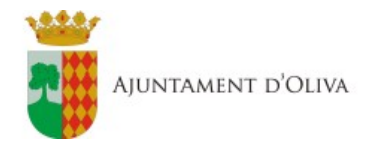

# **REQUISITOS TÉCNICOS DE LA SEDE ELECTRÒNICA**

Para el correcto funcionamiento de la Sede Electrónica del Ayuntamiento de Oliva debe utilizar:

· **Sistemas Operativos:** Windows 10

#### · **Navegadores: Internet Explorer 11**

· **Java:** Tener la última versión de JAVA instalada y desinstaladas las versiones anteriores. También es necesario verificar que la versión de java instalada en el equipo es de 32 bits (puede convivir con la de 64, pero es obligatoria la de 32).

A continuación se describe la configuración requerida en los diferentes navegadores y en Java para el correcto funcionamiento del componente de autenticación y firma utilizado en la Sede Electrónica.

## **INTERNET EXPLORER**

#### **Configure los Sitios de confianza.**

**Será necesario informar en Opciones de internet > Seguridad > Sitios de confianza las URL:**

[https://viafirma01.absis.es](https://viafirma01.absis.es/)

[https://sede.oliva.es](https://sede.oliva.es/)

#### **Habilitar el uso de javascripts en el navegador.**

Para ello, acceda a "*Herramientas*" en el menú de la parte superior del navegador (o en el icono de la rueda dentada de la parte superior derecha) y entre en "*Opciones de Internet*".

En la pestaña "*Seguridad*" para Internet, haga clic en "*Nivel personalizado...*", localice la opción "*Active scripting*" y marque "*Habilitar*".

#### **Desactive el bloqueador de elementos emergentes.**

En el menú "*Herramientas*", "*Opciones de Internet*", "*Privacidad*", desmarque la casilla "*Activar el bloqueador de elementos emergentes*".

**NOTA:** Compruebe que no tiene instalado ningún complemento en el navegador (barra de herramientas de buscadores, complemento de antivirus,…) que bloquee los elementos emergentes.

### **Permitir el almacenamiento de cookies.**

Para habilitar cookies en Internet Explorer acceda a "*Herramientas*", "*Opciones de Internet*", "*Privacidad*". Haga clic en el botón "*Avanzada*" y marque las casillas "*Aceptar*" en cookies de origen y de terceros, además de la opción "*Aceptar siempre las cookies de sesión*".